## Introduction to Data Management CSE 344

#### Lecture 8: SQL Wrap-up

### Announcements

- Homework 2: due tonight!
- Monday: guest lecture by Sudeepa Roy
- Webquiz 3: due on Monday night!

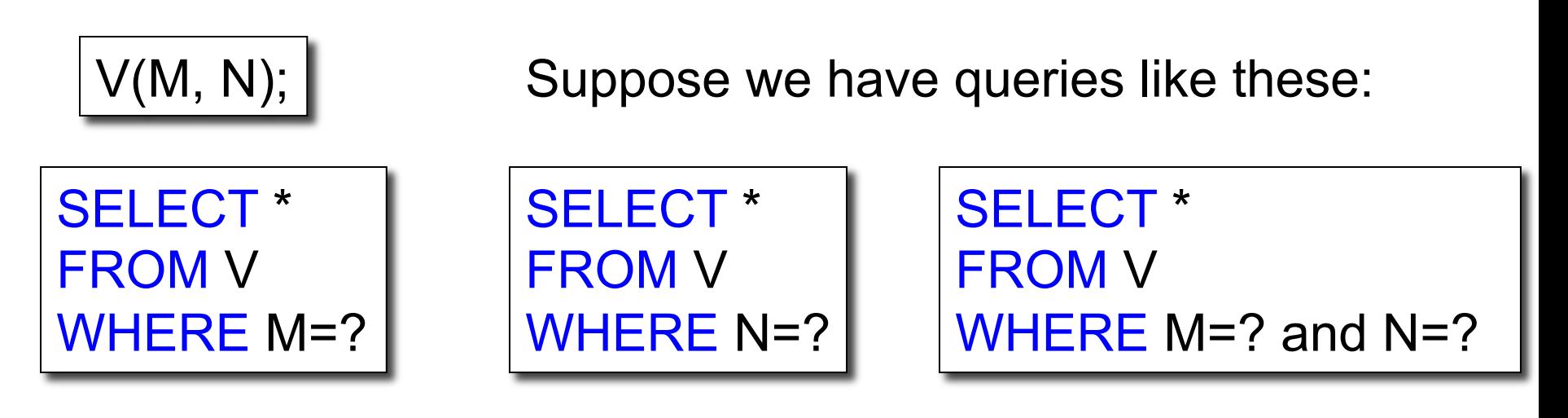

#### Which of these indexes are helpful for each query?

- 1. Index on V(M)
- 2. Index on V(N)
- 3. Index on V(M,N)

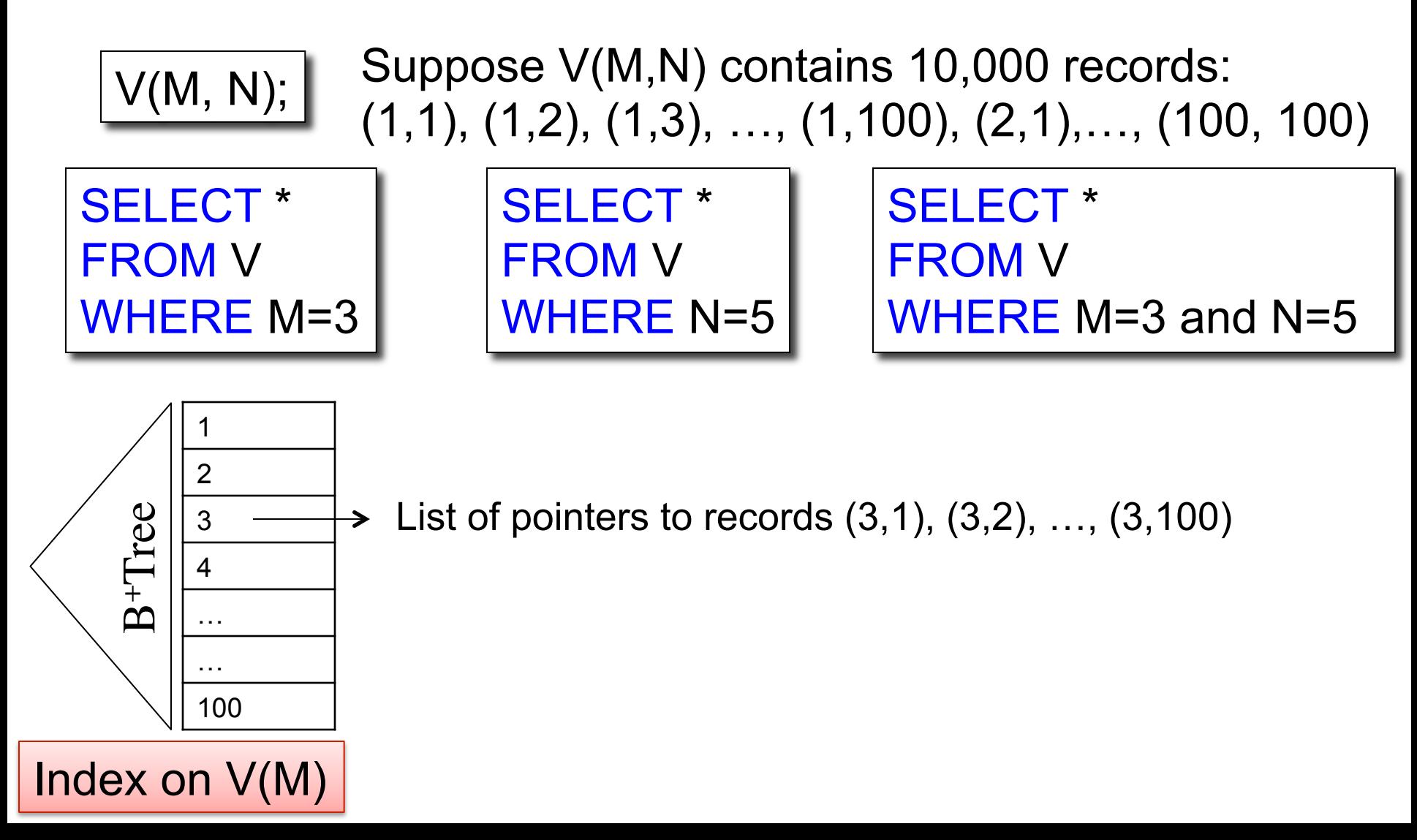

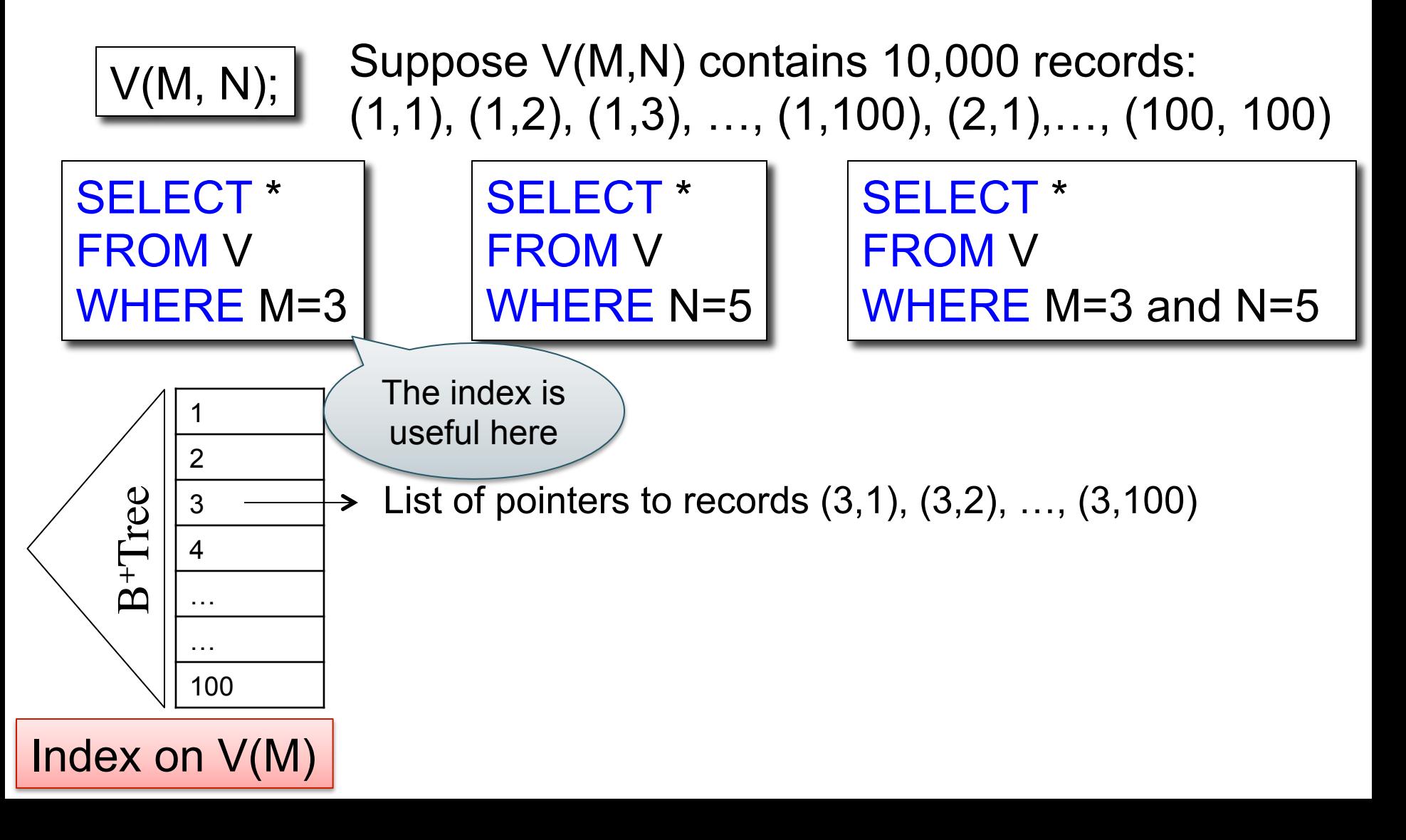

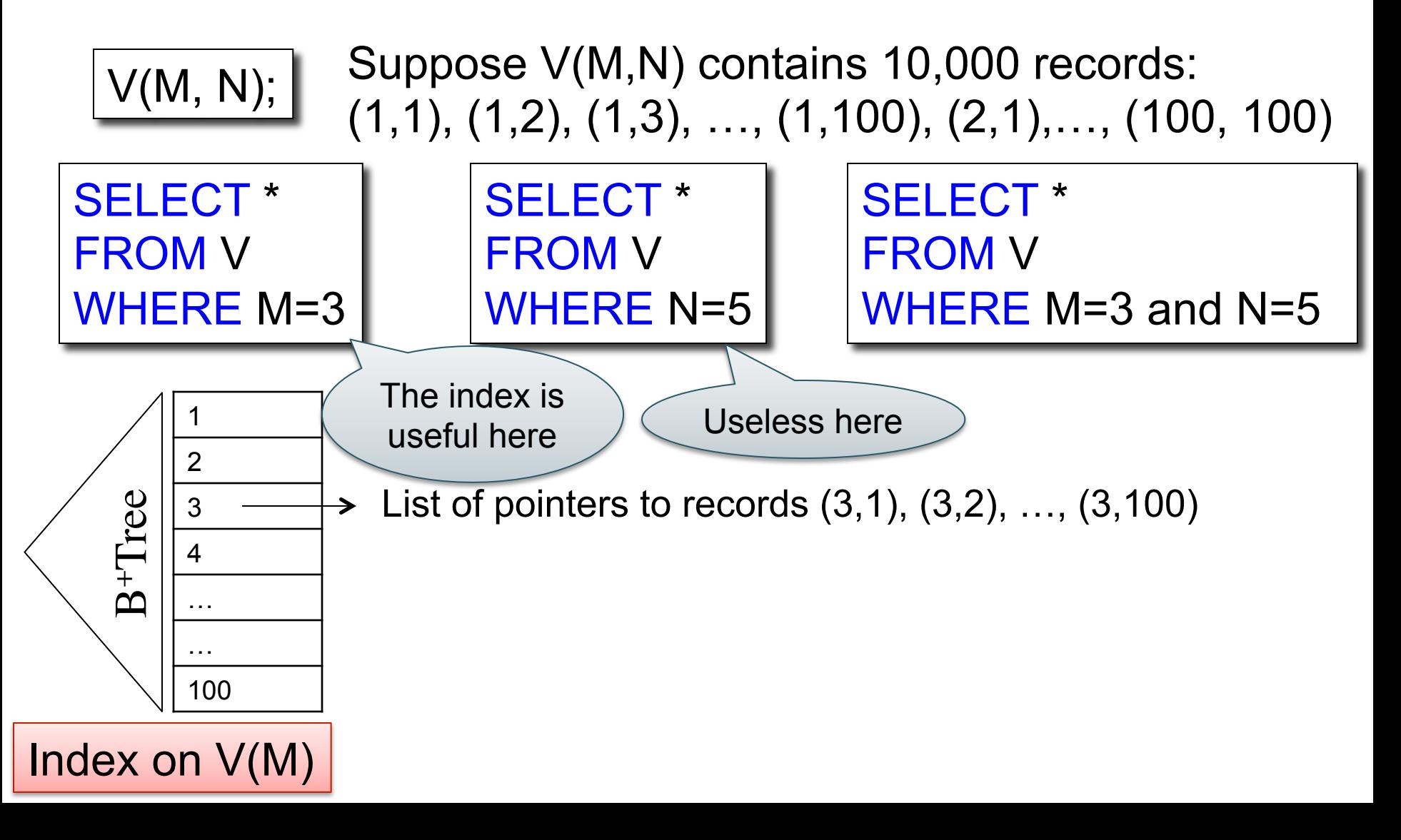

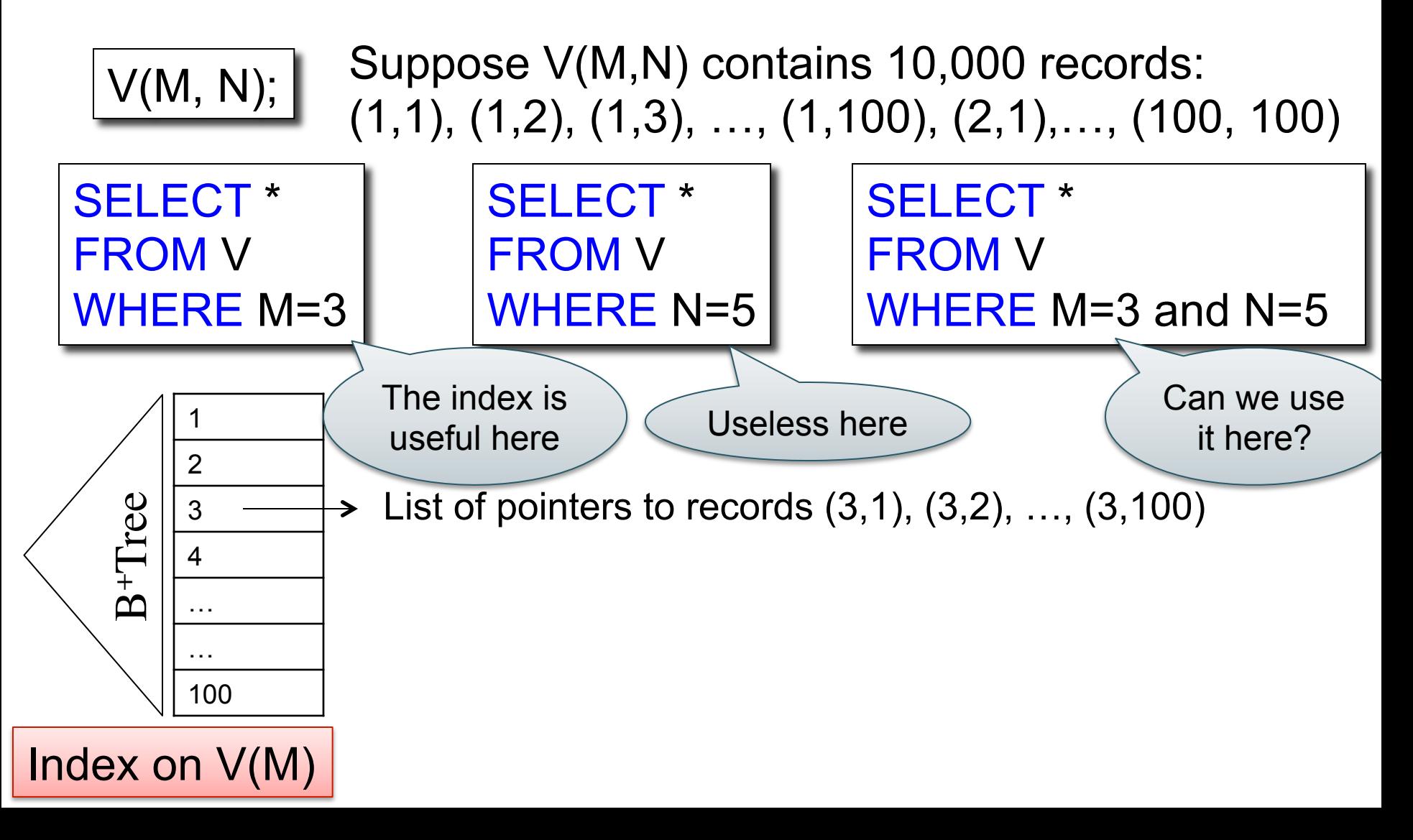

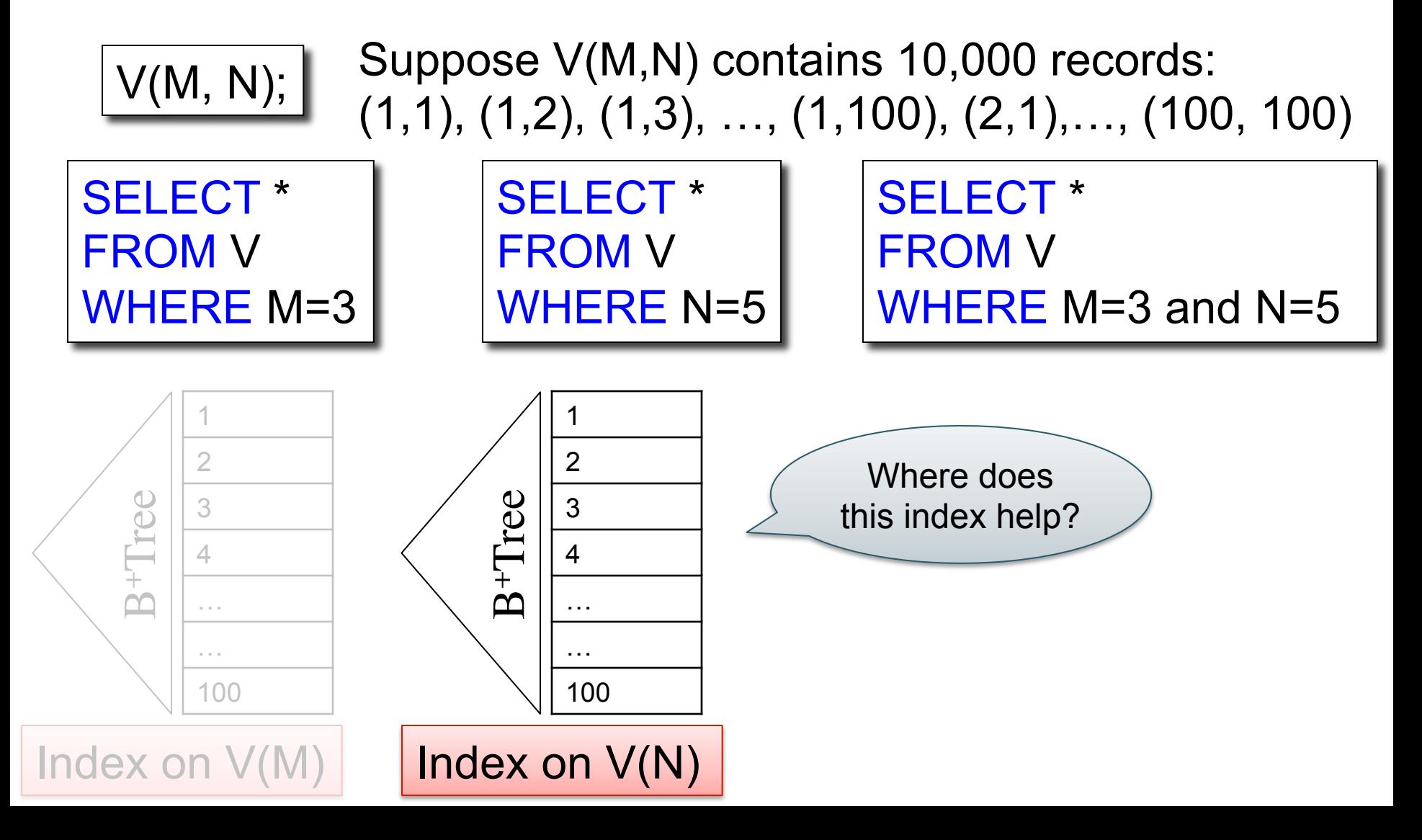

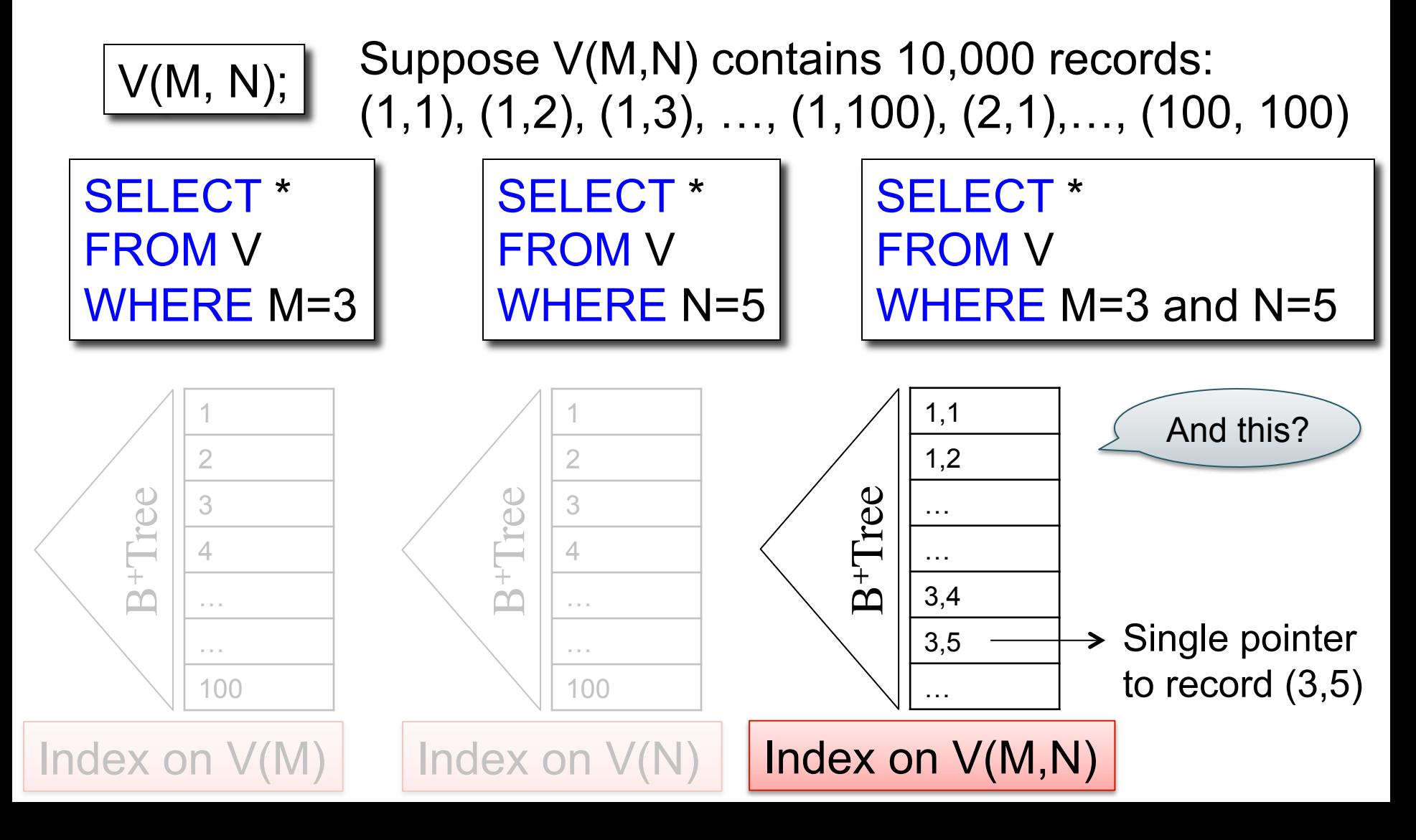

Suppose M is the primary key in V(M, N):

How do the two indexes V(M) and V(M,N) compare?

Consider their utility for these predicates:

- $\cdot$  M=5
- $M=5$  and  $N=7$

## Nested Queries

- Subqueries can occur in every clause:
	- SELECT
	- FROM
	- WHERE
- When we must use nested subqueries:
	- Non-monotone queries
	- Queries making complex use of aggregates
	- "Finding witnesses"

## Practice these queries in SQL

Likes(drinker, beer) Frequents(drinker, bar) Serves(bar, beer)

Ullman's drinkers-bars-beers example

Find drinkers that frequent some bar that serves some beer they like.

x: ∃y. ∃z. Frequents(x, y)∧Serves(y,z)∧Likes(x,z)

Find drinkers that frequent only bars that serves some beer they like.

x: ∀y. Frequents(x, y)⇒ (∃z. Serves(y,z)∧Likes(x,z))

Find drinkers that frequent some bar that serves only beers they like.

x: ∃y. Frequents(x, y)∧∀z.(Serves(y,z) ⇒ Likes(x,z))

Find drinkers that frequent only bars that serves only beer they like.

12 x:  $\forall y$ . Frequents(x, y) $\Rightarrow \forall z$ . (Serves(y,z)  $\Rightarrow$  Likes(x,z))

Product (pname, price, cid) Company(cid, cname, city)

## Unnesting Aggregates

Find the number of companies in each city

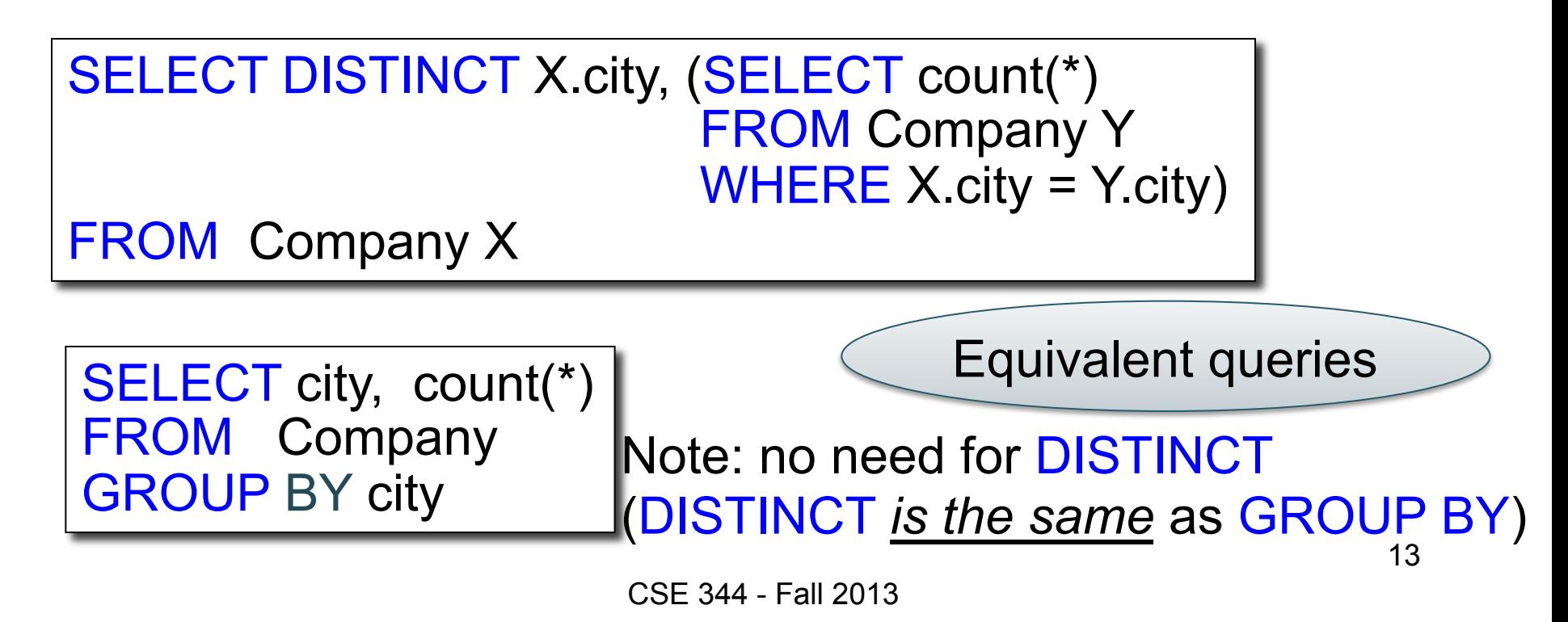

Product (pname, price, cid) Company(cid, cname, city)

## Unnesting Aggregates

Find the number of products made in each city

```
SELECT DISTINCT X.city, (SELECT count(*) 
                             FROM Product Y, Company Z 
                            WHERE Z.cid=Y.cid
                         AND Z.city = X.city)
```
FROM Company X

SELECT X.city, count(\*) FROM Company X, Product Y WHERE X.cid=Y.cid GROUP BY X.city

 $\overline{\phantom{a}}$ NOT equivalent ! You should know why! Purchase(pid, product, quantity, price)

## GROUP BY v.s. Nested Queries

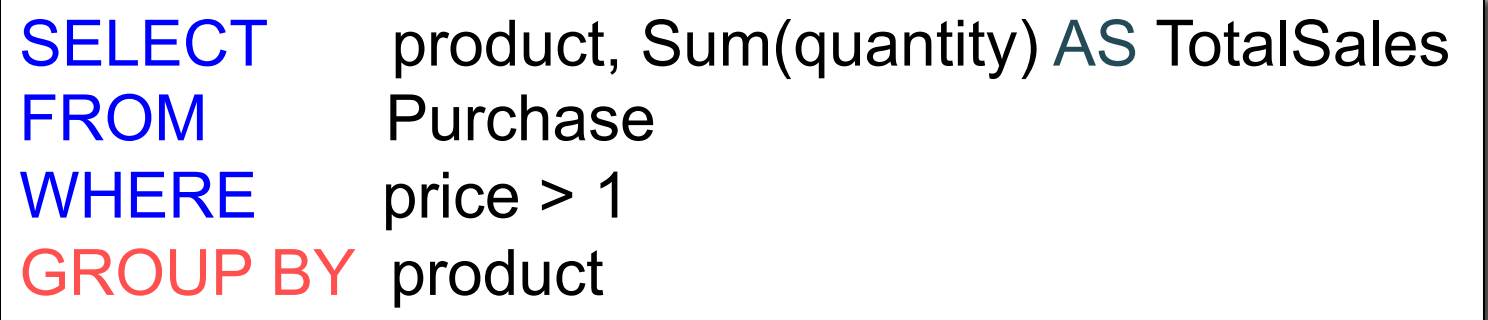

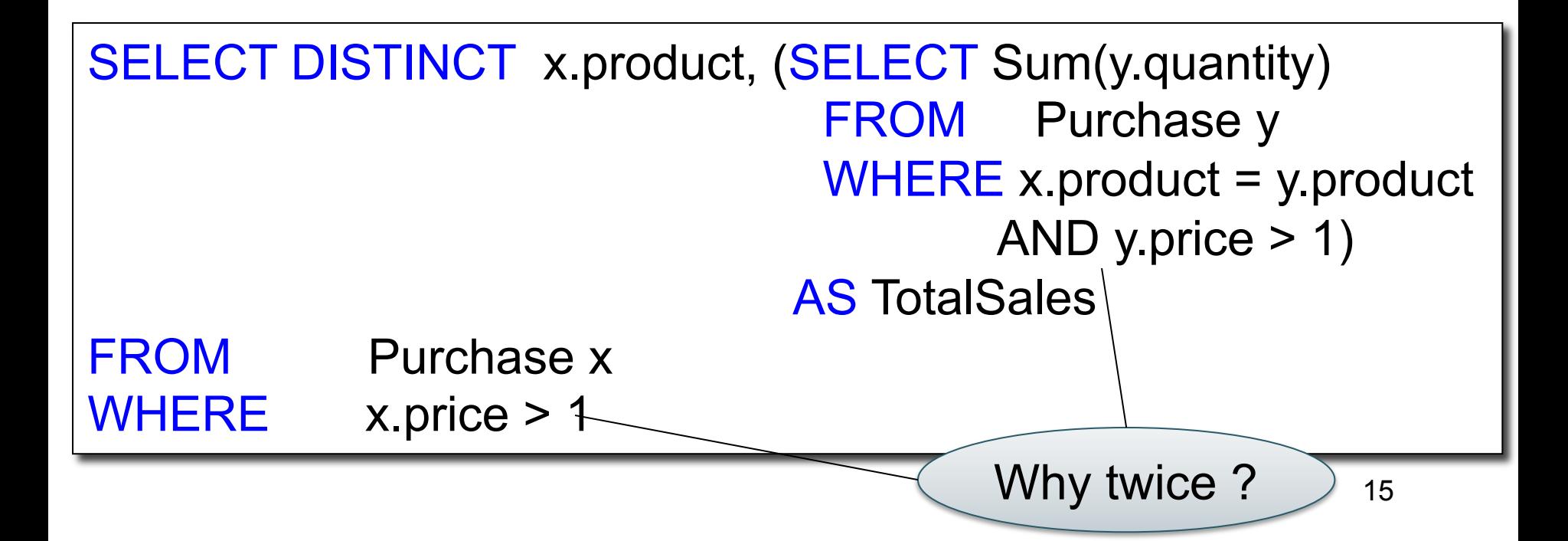

Author(login,name) Wrote(login,url)

## More Unnesting

Find authors who wrote  $\geq$  10 documents:

Author(login,name) Wrote(login,url)

# More Unnesting

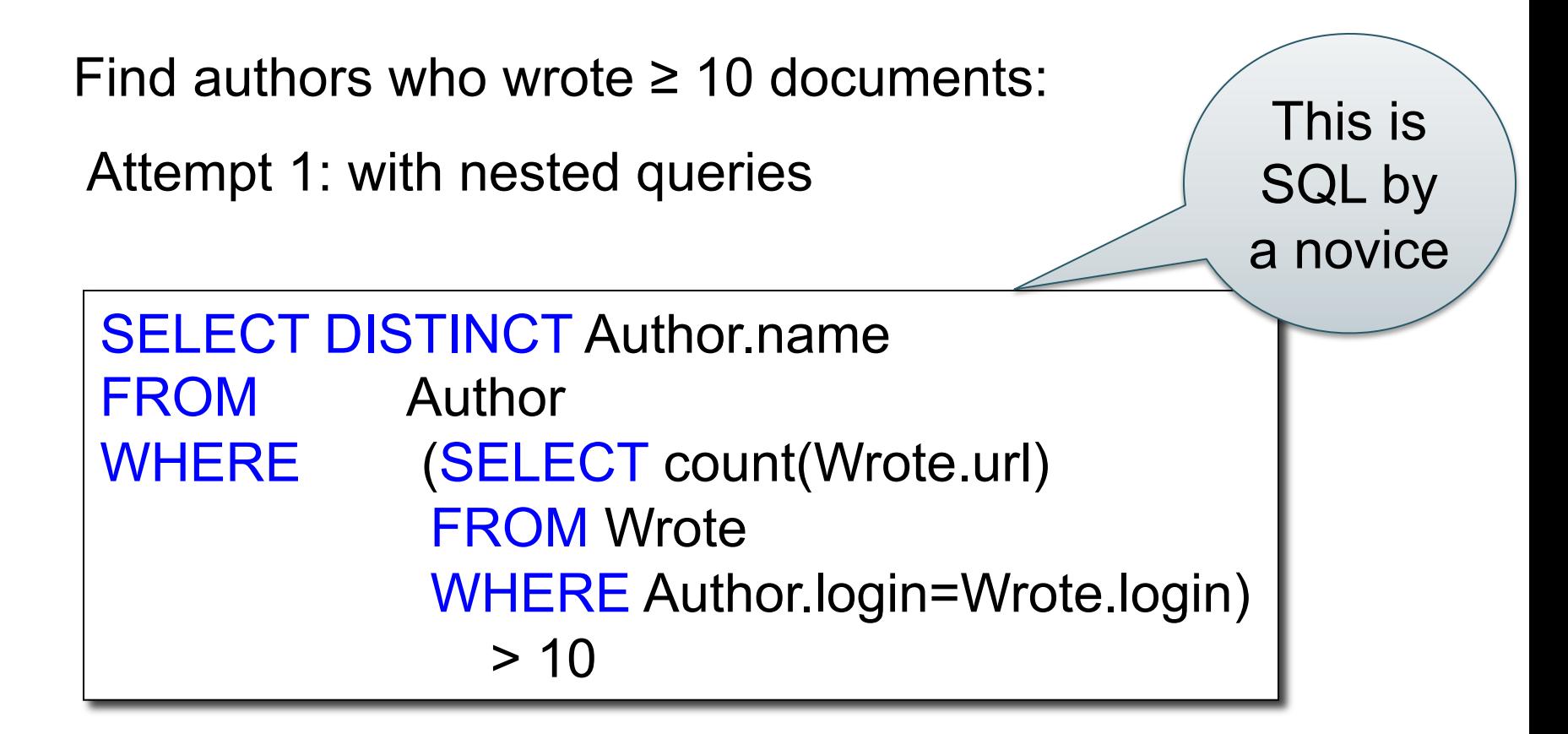

Author(login,name) Wrote(login,url)

## More Unnesting

Find authors who wrote  $\geq$  10 documents:

Attempt 1: with nested queries

Attempt 2: using GROUP BY and HAVING

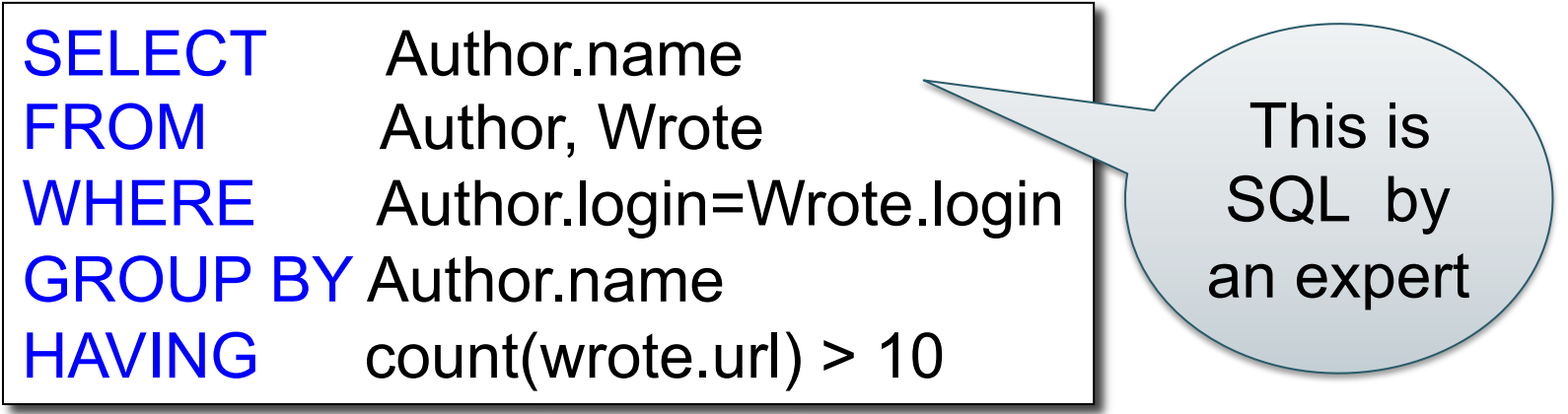

#### Finding Witnesses Product (pname, price, cid) Company(cid, cname, city)

For each city, find the most expensive product made in that city

#### Finding Witnesses Product (pname, price, cid) Company(cid, cname, city)

Finding the maximum price is easy… For each city, find the most expensive product made in that city

> SELECT x.city, max(y.price) FROM Company x, Product y WHERE  $x$  cid = y.cid GROUP BY x.city;

But we need the *witnesses*, i.e. the products with max price

Product (pname, price, cid) Company(cid, cname, city)

# Finding Witnesses

To find the witnesses, compute the maximum price in a subquery

```
SELECT DISTINCT u.city, v.pname, v.price
FROM Company u, Product v, 
    (SELECT x.city, max(y.price) as maxprice
    FROM Company x, Product y 
   WHERE x cid = y cid
    GROUP BY x.city) w 
WHERE u.cid = v.cid
    and u.city = w.city and v.price=w.maxprice;
```
#### Finding Witnesses Product (pname, price, cid) Company(cid, cname, city)

There is a more concise solution here:

SELECT u.city, v.pname, v.price FROM Company u, Product v, Company x, Product y WHERE u.cid = v.cid and u.city = x.city and x.cid = y.cid GROUP BY u.city, v.pname, v.price  $HAVING$  v.price = max(y.price);

#### Finding Witnesses Product (pname, price, cid) Company(cid, cname, city)

And another one:

SELECT u.city, v.pname, v.price FROM Company u, Product v WHERE  $u$  cid =  $v$  cid and v.price >= ALL (SELECT y.price FROM Company x, Product y WHERE u.city=x.city and x.cid=y.cid);

## Where We Are

- Motivation for using a DBMS for managing data
- SQL, SQL, SQL
	- Declaring the schema for our data (CREATE TABLE)
	- Inserting data one row at a time or in bulk (INSERT/.import)
	- Modifying the schema and updating the data (ALTER/UPDATE)
	- Querying the data (SELECT)
	- Tuning queries (CREATE INDEX)
- Next step: More knowledge of how DBMSs work
	- Client-server architecture
	- Relational algebra and query execution

CSE 344 - Fall 2013 24